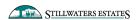

## AUGUST 19, 2020

"Every day is another opportunity to learn something new. Enjoy nature, which never disappoints. There is always something you can find that lifts your spirits." —singer Tony Bennett

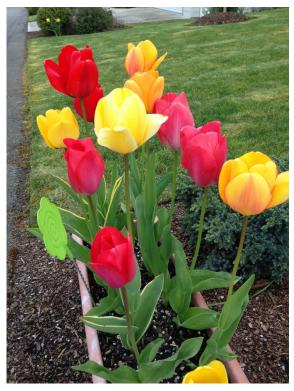

A little neighborhood color

I am starting the blog off with a quote this time as I think it is very important in the times we live. We have a great opportunity to change paths, undo habits

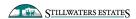

Getting Creative With Time | 2 and think differently in the time of a worldwide pandemic. Extra time, fewer distractions and more home time gives us some opportunities for creativity we maybe didn't know we needed.

Here are a few ideas for something new to learn or just plain enjoy!

**Go for a thoughtful walk** around the neighborhood. Look and take a few moments to absorb the beautiful neighborhood we live in. Mother Nature is at her best here, in all seasons, but especially summer. Hike the walking trail above Stillwaters to get a great view of our community and THE mountain.

**Go for a drive** – whether it is around the neighborhood, around town or a day trip out on the road – getting out and viewing something new and different is good for that "trapped at home" feeling. Take a picnic lunch on the road and you can still be safe in this time of Covid19.

**Take a class online.** Several sources provide access to free classes online. Here is the list of what is offered by Timberland Library:

### Creativebug.com

**NEW** Creativebug offers thousands of award-winning art & craft video classes taught by recognized design experts and artists. \*\*First time users: Follow the link on the library's website to verify that you are a TRL patron, then create an account at Creativebug with an email and password. Apps are available via iTunes and Google Play. Download your preferred app, then login with the email and password you created at the Creativebug website.

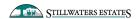

### DigitalLearn.org

DigitalLearn.org is a collection of self-directed tutorials to improve digital literacy. Courses cover basic skills, such as using a mouse & computer, navigating a web site, creating an email address and searching. Other courses include specific topics like applying for jobs online, using Microsoft Word, searching for quality health information and staying safe online. Modules are video-based with narration, 6 to 22 minutes long.

### Kanopy

Stream over 30,000 indie and classic films. Users are allowed 5 plays per month. Films come with Public Performance Rights (PPR) and can be streamed in public as long as viewing isn't for commercial profit (i.e. no admission costs or profit made from the streaming).

### Lynda.com

Learn software, technology, creative, and business skills to achieve your personal and professional goals. Lynda.com is provided by the Washington State Library. (Lynda.com Tutorial) \*\*Please note: If you change your library card number you will lose access to your saved playlists and certificates under your previous library card account.\*\*

# Microsoft Imagine Academy - Learning Site @ Washington State Library

The MIA learning site is no longer available. Follow the link to free learning

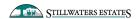

Getting Creative With Time | 4 materials from Microsoft covering Microsoft Office applications, computer science, data science and IT infrastructure hosted at the Washington State Library.

### Muzzy Club - Languages for Kids

The MUZZY story is a captivating and entertaining way for kids to learn another language. *Apps:* **Muzzy iOS App. Muzzy Android App**.

Username: timberlandlibrary@muzzybbc.com / password: TimberlandMuzzy

### Niche Academy E-Tutorials

Short video tutorials on online resources offered by Timberland, such as Consumer Reports, Pronunciator, Chilton Automotive Repair, OverDrive, Universal Class and more.

### Pronunciator Language Learning

Personalized courses in any of 160+ languages, instruction in 130+ home languages, ESL courses, an American Sign Language course, and a Mexican Sign Language video course. The **Pronunciator app** is written in responsive HTML5, and can be used in any browser, even the browser in your mobile device. (**Pronunciator Tutorial**)

#### Universal Class

Universal Class online learning courses for people interested in the lifelong pursuit of knowledge. There are over 500 courses that you can take at any time

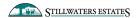

Getting Creative With Time | 5 without waiting for sessions to start or end. Once enrolled in a course, watch engaging videos, complete assignments, and receive feedback from instructors. For many courses a Continuing Education Unit (CEU) certificate is offered at successful completion. Some courses are also available for video-only auditing. (Universal Class Tutorial)

Make a plan to do something different today and keep this thought in mind. When was the last time you did something for the first time?

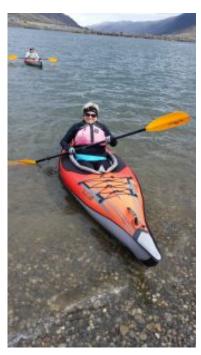

Get out or stay in, but do something different today!

Enjoy the week ahead!